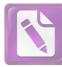

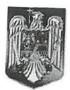

### ROMÂNIA JUDEȚUL NEAMŢ **COMUNA BORCA CONSILIUL LOCAL**

## HOTĂRÂRE

# privind însușirea de către Consiliul Local al Comunei Borca a inventarului unor bunuri care aparțin domeniului privat al Comunei Borca

# CONSILIUL LOCAL AL COMUNEI BORCA, JUDEȚUL NEAMȚ;

Având în vedere:

- prevederile art. 87 alin. (5), art. 155 alin. (1) lit. d), alin. (5) lit. d), art. 354, art. 357 din Ordonanța de Urgență a Guvernului nr. 57/2019 privind Codul administrativ, cu modificările și completările ulterioare;

- referatul de aprobare nr. 6.321 din 29.06.2023 al Primarului Comunei Borca; raportul de specialitate nr. 6.322 din 29.06.2023, precum și rapoartele de avizare favorabile ale comisiilor de specialitate din cadrul Consiliului Local al Comunei Borca;

Ținând seama de prevederile Legii nr. 24/2000 privind normele de tehnică legislativă pentru elaborarea actelor normative, republicată, cu modificările și completările ulterioare;

În temeiul prevederilor art. 129 alin. (1), alin. (2) lit. c), art. 139 alin. (3) lit. g) din Ordonanța de Urgență a Guvernului nr. 57/2019 privind Codul administrativ, cu modificările și completările

# HOTĂRĂȘTE:

Art. 1. Se însușește de către Consiliul Local al Comunei Borca inventarul unor bunuri care aparțin domeniului privat al Comunei Borca, conform anexei care face parte integrantă din prezenta hotărâre și a planurilor de situație.

Art. 2. Cu ducerea la îndeplinire a prevederilor prezentei hotărâri se încredințează Primarul Comunei Borca, prin compartimentele de specialitate.

Art. 3. Prezenta hotărare se comunică, prin intermediul secretarului general al comunei, în termenul prevăzut de lege, Instituției Prefectului - Județul Neamț, precum și altor autorități, instituții și persoane interesate și se va publica în Monitorul Oficial Local.

| PRESEDINTE DE SEDINTA      | ,                                         |
|----------------------------|-------------------------------------------|
| Consilier local, Tanasă Pe | trică OMÂN                                |
|                            |                                           |
|                            | A La                                      |
|                            | en la la la la la la la la la la la la la |
| V 90                       | Cont Charles                              |
| Nr. 💯 din 30.06.2023       | SMT. Conoci                               |

CONTRASEMNEAZĂ, Secretar general, Alecu Andries

Prezenta hotărâre a fost adoptată astăzi cu un număr de 13 voturi "pentru", – voturi "împotrivă" și \_\_\_\_ voturi "abținere", din <u>/3</u> consilieri locali prezenți și 15 consilieri locali în funcție.

\* TOMANY \* TOMANY \* T

# CURPINZÂND BUNURILE CARE ALCĂTUIESC DOMENIUL PRIVAT AL COMUNEI BORCA

| Situatia                    | Juridică<br>actuală | <b>uctuala</b> | Domeniul                     | privat                                 | Comuna<br>BORCA                                                      |                      |       |              |        |            | Domeniul                     | privat                   | Comuna<br>BORCA                                 |                                 |       |               |  |
|-----------------------------|---------------------|----------------|------------------------------|----------------------------------------|----------------------------------------------------------------------|----------------------|-------|--------------|--------|------------|------------------------------|--------------------------|-------------------------------------------------|---------------------------------|-------|---------------|--|
| Valoarea de<br>inventar     |                     | 5.             |                              | ı                                      |                                                                      |                      |       |              |        |            |                              | 1                        | ×                                               |                                 |       |               |  |
| Anul<br>dobândirii          |                     | 4.             |                              | 3                                      |                                                                      |                      |       |              |        |            |                              |                          |                                                 |                                 |       |               |  |
| Elemente de<br>identificare | C                   | S = 18644 m.c  | N – proprietăți particulare; | E - Ocolul Silvic Borca și proprietăți | particulare;<br>S - proprietăți particulare;<br>V - Ocolul Subicone; | ocount SILVIC BOFCA. |       |              |        | S = 15 232 | N – proprietăți particulare; | E - Ocolul Silvic Borca; | > - Comuna Borca și proprietăți<br>particulare. | V - Comuna Borca.               |       |               |  |
| Denumirea<br>bunului        | 2.                  | Teren 1 P      | (pășune<br>îmnădită)         | inipauuritaj                           | Extravilan<br>U.A.T. Comuna                                          | BORCA, județul       | Neamț | Punct Pârâul | Câlței | Teren 1 P  | (pășune                      | mpauuritaj               | Extravilan                                      | U.A.T. Comuna<br>BORCA, indetul | Neamt | Punct Puciosu |  |
| Codul de<br>clasificare     | 1.                  |                |                              |                                        |                                                                      |                      |       |              |        | 1          |                              |                          |                                                 |                                 |       |               |  |
| Nr.<br>crt.                 | 0.                  | 7              | i                            |                                        |                                                                      |                      |       |              | (      | .7         |                              |                          |                                                 |                                 |       |               |  |

| Domeniul<br>privat<br>Comuna<br>BORCA                                                                                                    | Domeniul<br>privat<br>Comuna<br>BORCA                                                                                                    | Domeniul<br>privat<br>Comuna<br>BORCA                                                                                                    |               |
|----------------------------------------------------------------------------------------------------|----------------------------------------------------------------------------------------------------|----------------------------------------------------------------------------------------------------|---------------|
| r                                                                                                    |                                                                                                    |                                                                                                    |               |
| ,                                                                                                    | 1                                                                                                    | 1                                                                                                    |               |
| <ul> <li>o = 0.884 mp</li> <li>N - Comuna Borca;</li> <li>E - Ocolul Silvic Borca;</li> <li>S - Comuna Borca și proprietăți<br/>particulare;</li> <li>V - proprietăți particulare.</li> </ul> | S = 5.231 mp<br>N - proprietăți particulare;<br>E - Ocolul Silvic Borca;<br>S - Comuna Borca și Ocolul Silvic<br>Borca;<br>V - Comuna Borca. | m m m m m m m m m m m m m m m m m m m                                                                                                    | S = 17.828 mp |
| (pășune<br>împădurită)<br>Extravilan<br>U.A.T. Comuna<br>BORCA, județul<br>Neamț<br>Punct Puciosu                                                                                             | I eren 1 P<br>(pășune<br>Împădurită)<br>Extravilan<br>U.A.T. Comuna<br>BORCA, județul<br>Neamț<br>Punct Puciosu                              | Teren 1 P<br>(pășune<br>împădurită)<br>Teren 2 P<br>(pășune<br>împădurită)<br>Intravilan sat<br>Pârâul Cârjei<br>și extravilan<br>U.A.T. Comuna<br>BORCA, județul<br>Neamț | I eren I P    |
|                                                                                                    |                                                                                                    | 1                                                                                                    |               |
| 4                                                                                                    |                                                                                                    |                                                                                                    |               |

| privat<br>Comuna                                                            | BORCA                                                                                                    |  |
|-----------------------------------------------------------------------------|----------------------------------------------------------------------------------------------------|--|
| 1                                                                           |                                                                                                    |  |
|                                                                             |                                                                                                    |  |
| N – Comuna Borca;<br>E – Ocolul Silvic Borca și proprietăți<br>particulare; | <ul> <li>S - proprietăți particulare;</li> <li>V - Ocolul Silvic Borca și proprietăți<br/>particulare.</li> </ul> |  |
| (pășune<br>împădurită)                                                      | Extravilan<br>U.A.T. Comuna<br>BORCA, județul<br>Neamț<br>Punct Puciosu                                           |  |
|                                                                             |                                                                                                    |  |

PRESEDINTE DE SEDING À N/A

CONTRASEMNEAZĂ, Secretar general, Alecu andriec

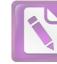

Edited with the trial version of Foxit Advanced PDF Editor

To remove this notice, visit: www.foxitsoftware.com/shopping

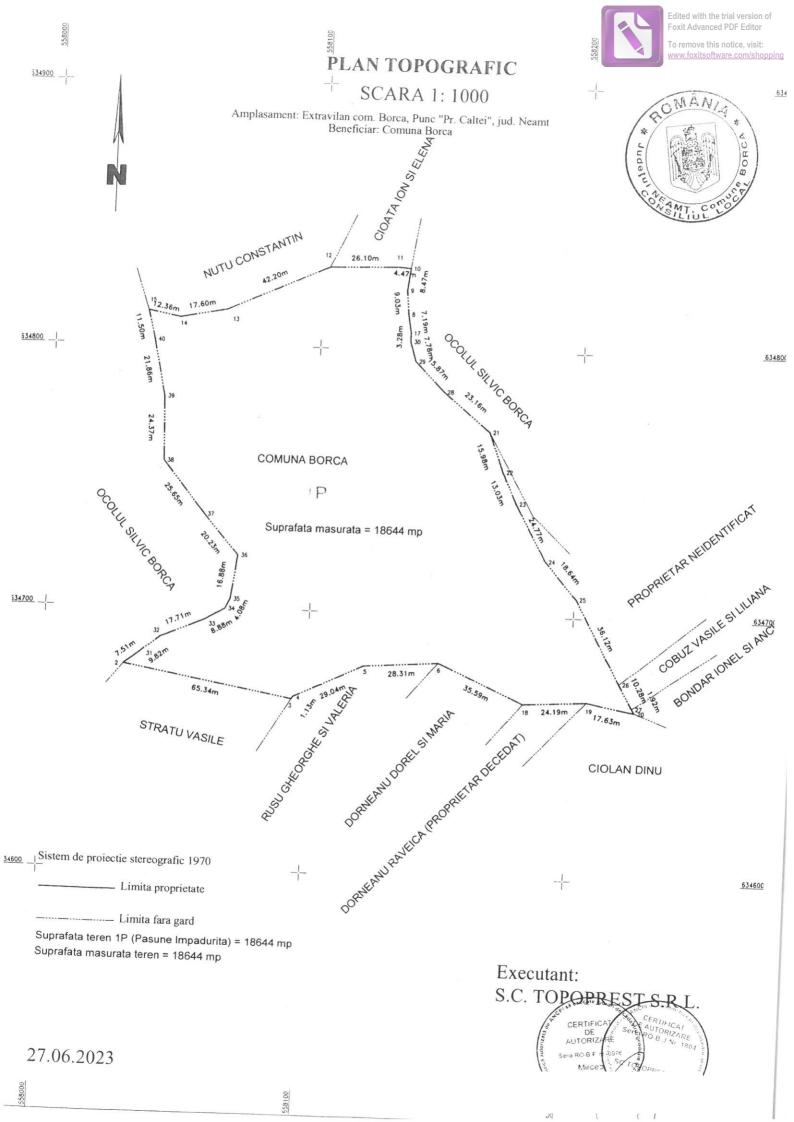

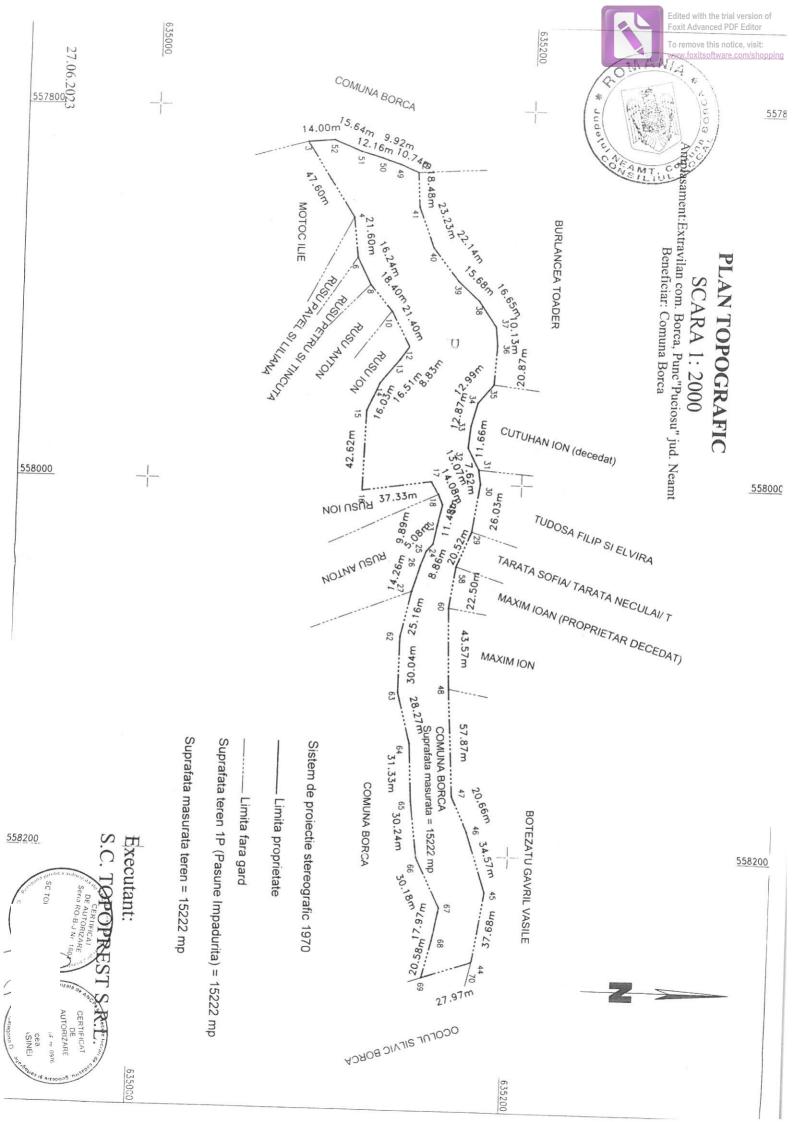

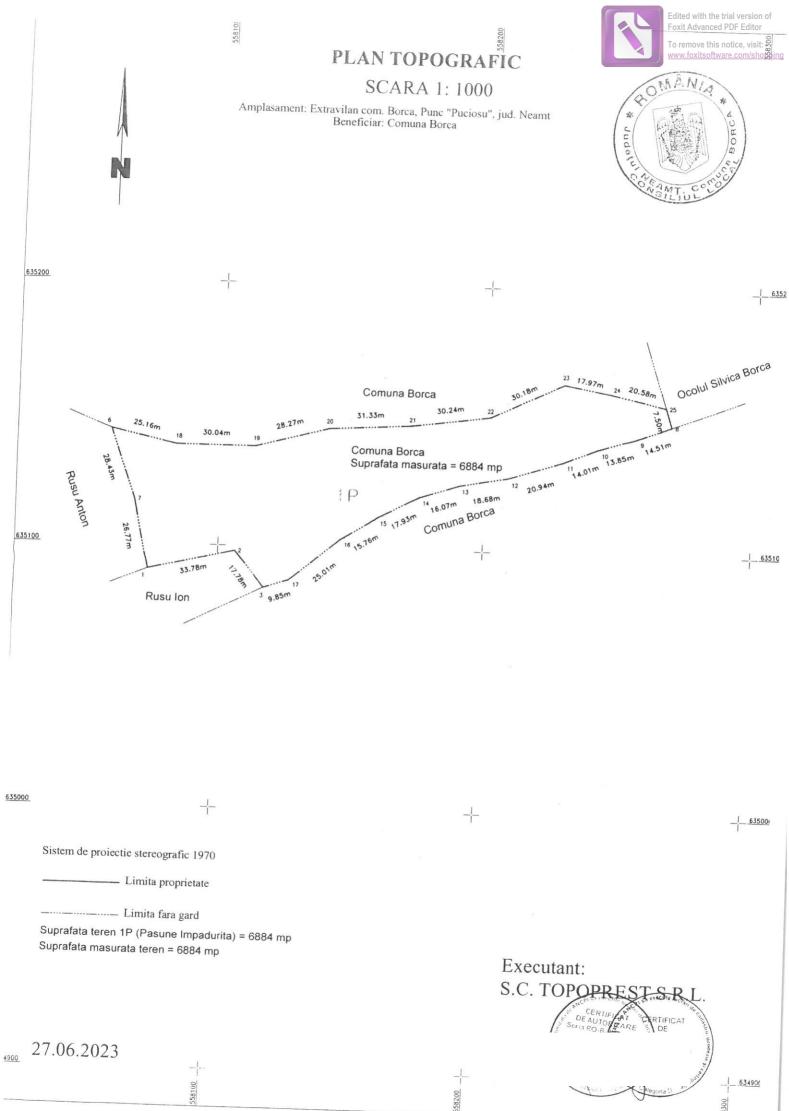

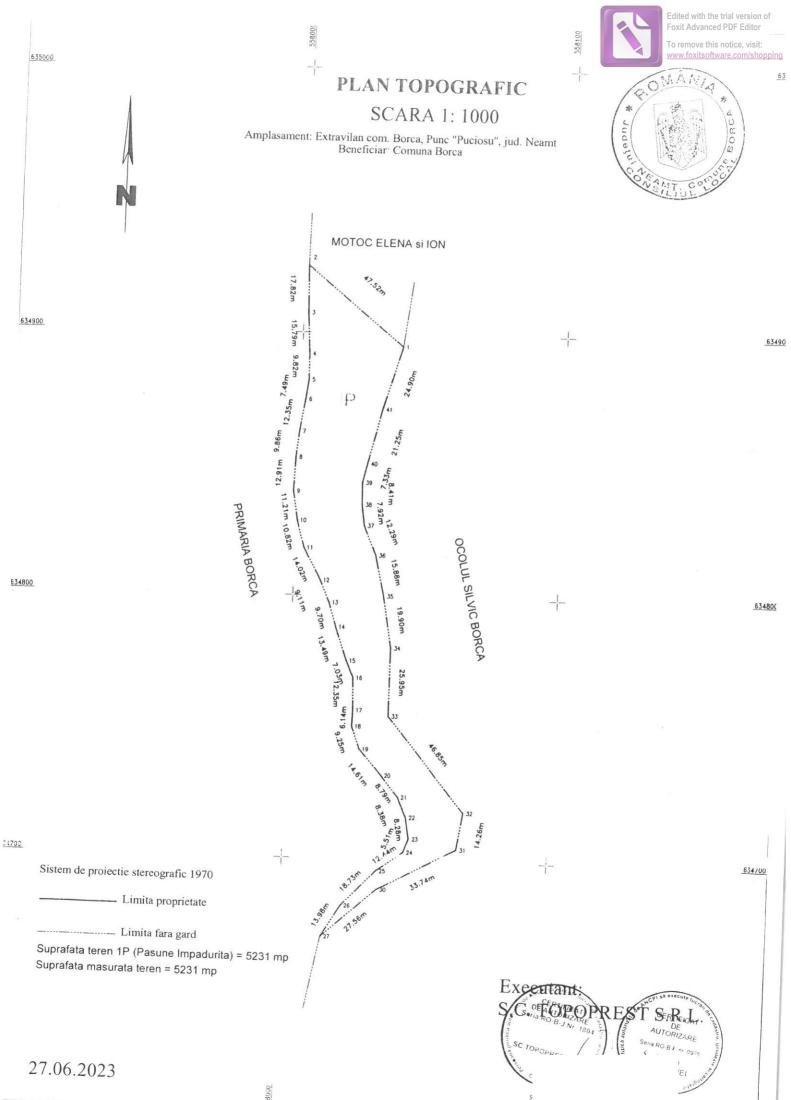

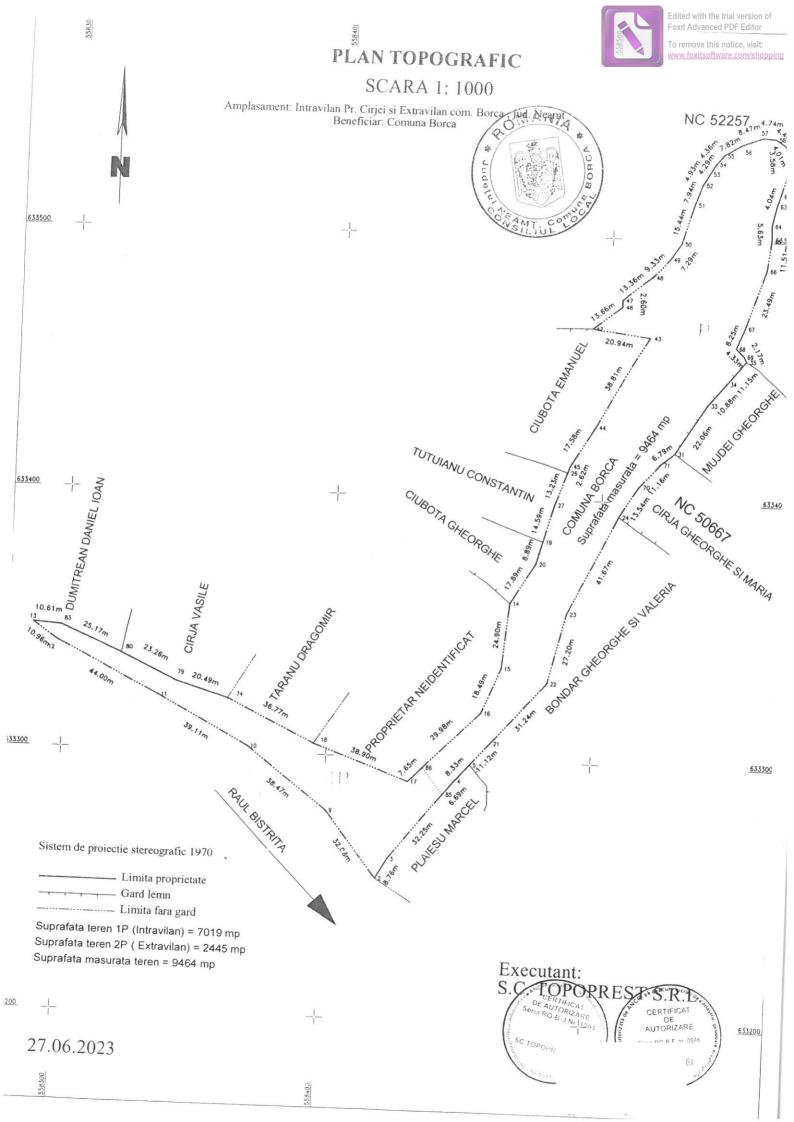

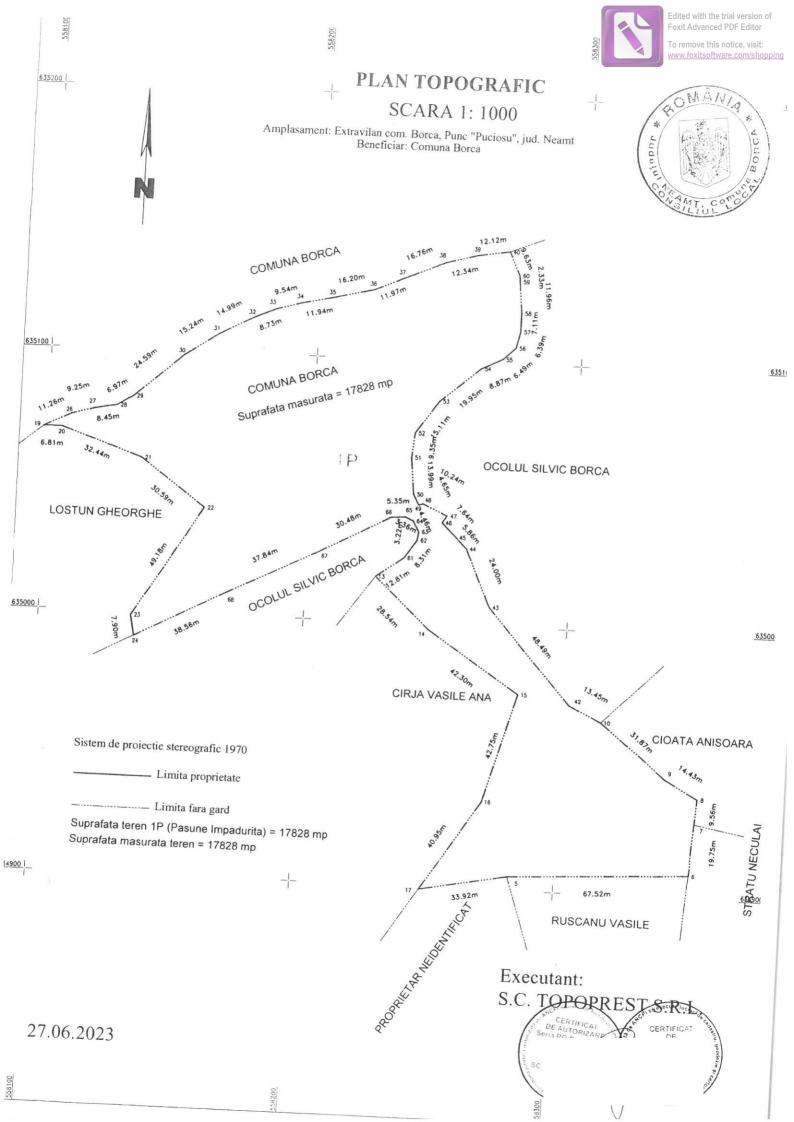